**Autodesk AutoCAD Gratis For PC**

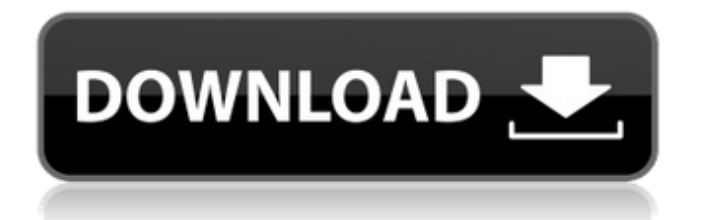

**AutoCAD Crack Codigo de activacion Descarga gratis [Win/Mac] 2022 [Nuevo]**

Las interfaces de usuario de las aplicaciones CAD también se están volviendo más comunes, con aplicaciones como BricsCAD, ConceptDraw MINDMAP y Vectorworks que desarrollan una interfaz gráfica para sus aplicaciones de escritorio. Este artículo analiza las nuevas funciones y características incluidas en la última versión de AutoCAD, 2016. Modelado complejo Los dibujos ahora se pueden hacer con la creación incremental directa de curvas spline o superficies spline. Las características incluyen: Las curvas spline y las superficies se pueden mostrar en varias curvas, superficies o superficies planas. Las curvas y las superficies se pueden dibujar en color, utilizando nuevos polinomios cúbicos de bezier o de Bernstein. Las superficies y curvas spline se pueden vincular a otras curvas y superficies spline. Las curvas spline o superficies pueden curvarse suavemente a lo largo de los bordes de otras curvas, superficies o caras. Las curvas spline y las superficies se pueden curvar en cualquier posición. Se puede aplicar una forma o estilo variable a todas las superficies o curvas spline o a unas seleccionadas. Las superficies o curvas spline se pueden ajustar a puntos específicos oa puntos de control comunes. Las restricciones geométricas son compatibles con la interfaz de línea de comandos. Se pueden incluir componentes y modelos de caja más precisos en un bloque. Los archivos de imágenes, videos y música se pueden compartir y adjuntar a los dibujos. Es posible que se admitan archivos de dibujo de alta resolución en futuros desarrollos. Conexiones Con soporte para bases de datos externas, los dibujos y bloques pueden compartirse y vincularse entre usuarios utilizando la aplicación Autodesk "Fusion". La capacidad de hacer esto también permite que

los dibujos y bloques se compartan más fácilmente entre otros a través de aplicaciones basadas en la nube como Dropbox. Colecciones AutoCAD siempre ha sido una aplicación de dibujo multiusuario. La última versión permite a los usuarios crear "colecciones", grupos de dibujos que se pueden compartir entre más de un usuario. Anteriormente, las colecciones se limitaban a compartir dibujos creados con AutoCAD 2015.Ahora las colecciones se pueden compartir con dibujos creados con versiones anteriores. Flujos de trabajo Con la capacidad de almacenar y compartir el diseño de un edificio completo o la producción de una gran flota de automóviles, los flujos de trabajo son una parte crucial de las aplicaciones CAD modernas. AutoCAD 2016 presenta una serie de nuevos flujos de trabajo: Los bloques de flujo de trabajo se pueden insertar en un dibujo para definir cómo se organizarán los dibujos. Los nuevos bloques de esquemas permiten la definición de dibujos esquemáticos que

## **AutoCAD Crack+ Clave de producto completa**

Lenguajes de programación AutoLISP y Visual LISP son lenguajes de secuencias de comandos orientados a objetos para AutoCAD. AutoLISP fue desarrollado por Andrew Campbell en la década de 1980 y se basa en el lenguaje LISP. Visual LISP fue desarrollado por Martin Eckstein en la década de 1990 y utiliza el compilador Microsoft Visual C++. VBA es un lenguaje de macros para AutoCAD, que es un subconjunto de Microsoft Visual Basic. Un desarrollador de VBA debe tener una cuenta de desarrollador de Microsoft Office Basic y Visual Basic para aplicaciones para usar VBA. .NET es un lenguaje de programación orientado a objetos o un lenguaje independiente de la plataforma que se basa en C# y CLR (Common Language Runtime) de Microsoft.NET Framework. ObjectARX era un conjunto de bibliotecas de clases para AutoCAD y era la base para las extensiones de AutoCAD mencionadas anteriormente. Ver también Lista de software de aplicación Comparación de editores CAD para AEC Referencias enlaces externos AutoCAD Hacks, una comunidad de usuarios de AutoCAD que publican sus consejos y trucos en la web. Categoría:software de 1981 Categoría:Autodesk Categoría:Software de diseño asistido por computadora para Windows Categoría:Software de diseño asistido por computadora para Linux Categoría:Software CAD para Linux Categoría:Software CAD para Windows Categoría:Software CAD para macOS Categoría:Software de ECG Categoría:Software de ingeniería ambiental Categoría:Software de ingeniería electrónica Categoría:Ingeniería mecánica electrónica Categoría:Software de automatización de diseño electrónico para Linux Categoría:Software de automatización de diseño electrónico para Windows Categoría:Software de automatización de diseño electrónico para macOS Categoría:Software de automatización de diseño electrónico para computadoras compatibles con PC Categoría:Software de análisis de peligros Categoría:Software industrial Categoría:Terminales para plotter Categoría:Software de ingeniería energética Categoría:Software de Python Categoría:Software de dispositivo de plotter Categoría:Software de escritorio remoto para Linux Categoría:Software de escritorio remoto para Windows Categoría:Software de escritorio remoto para macOS Categoría:Software que usa Scintilla Categoría:Software de ingeniería estructural Categoría:Software de ingeniería estructural para Windows Categoría:Software de ingeniería estructural para Linux Categoría:Software de ingeniería estructural para macOS

Categoría:Software de ingeniería estructural para computadoras compatibles con PCCortar dedos gangrenosos. Cortar los dedos gangrenosos o amputarlos es una práctica común en Occidente. Sin embargo, también ha causado importantes 27c346ba05

Abra 'n' Guarde el archivo usando la tecla 'n'. Abra la herramienta 'componentes' y seleccione 'Brick'. Construye tu modelo. Coloque el 'clip' y haga clic en el botón 'construir'. Guarde el componente en su computadora. Use la herramienta 'instalar' para agregar el componente a su modelo. Cierre la herramienta 'componentes' y abra la herramienta 'propiedades'. Seleccione 'Brick' de la herramienta 'componentes'. Presione 'n' para abrir el archivo 'n' save. Abra el 'Editor 3D' y seleccione 'Escalable' en la herramienta 'fuentes'. Seleccione 'Por código' en la herramienta 'Fuentes'. Presione 'n' para abrir el archivo. Haga doble clic para abrir el archivo y seleccione 'Brick' en la herramienta 'fuentes'. Seleccione 'Brick' de la herramienta 'fuentes'. Seleccione 'Modelo 3D' de la herramienta 'componentes'. Presione 'n' para abrir el archivo. Seleccione 'Por código' en la herramienta 'fuentes'. Presione 'n' para abrir el archivo. Seleccione 'Brick' de la herramienta 'fuentes'. Seleccione 'Brick' de la herramienta 'fuentes'. Seleccione 'Modelo 3D' de la herramienta 'componentes'. Presione 'n' para abrir el archivo. Seleccione 'Por código' en la herramienta 'fuentes'. Presione 'n' para abrir el archivo. Seleccione 'Brick' de la herramienta 'fuentes'. Seleccione 'Brick' de la herramienta 'fuentes'. Seleccione 'Modelo 3D' de la herramienta 'componentes'. Presione 'n' para abrir el archivo. Seleccione 'Por código' en la herramienta 'fuentes'. Presione 'n' para abrir el archivo. Seleccione 'Brick' de la herramienta 'fuentes'. Seleccione 'Brick' de la herramienta 'fuentes'. Seleccione 'Modelo 3D' de la herramienta 'componentes'. Presione 'n' para abrir el archivo. Seleccione 'Por código' en la herramienta 'fuentes'. Presione 'n' para abrir el archivo. Seleccione 'Brick' de la herramienta 'fuentes'. Seleccione 'Brick' de la

## herramienta 'fuentes'. Seleccione 'Modelo 3D' de la

**?Que hay de nuevo en el?**

Nuevas herramientas de marcado gráfico y anotativo disponibles con la paleta de herramientas Marcado. Agregue anotaciones a los dibujos automáticamente y obtenga resultados para acelerar su proceso de revisión y corrección. Nuevas opciones para agregar marcas en tiempo real con un mouse o una tableta. Diseñe desde el centro de la ventana gráfica al dibujar con la herramienta Bézier. Mejoras en la aplicación AutoCAD Personalización de controles con atajos de teclado. Controle la ubicación con una variedad de herramientas. Agregue y edite comandos con una paleta de comandos fácil de usar. Alcance cualquier parte del dibujo con la herramienta Panorámica. Aumente su flexibilidad con tipos arquitectónicos. Haga que su trabajo sea más productivo con la validación de datos. Comandos de traducción, rotación y espejo. Utilice una biblioteca estándar de comandos para satisfacer sus necesidades. Mejoras adicionales Guarde sus dibujos en papel y versiones electrónicas La versión en papel le permite guardar sus dibujos de AutoCAD con o sin cuadrículas. También puede importar otros tipos de archivos como Word, PowerPoint y SVG para crear archivos PDF. Puede optar por almacenar sus archivos en la nube utilizando una cuenta de Microsoft. Hay un espacio en línea para que almacene cualquier dibujo que cree. Mejoras para crear y editar páginas web Una interfaz de creación de páginas web mejorada que facilita arrastrar y soltar elementos. Una línea de tiempo para eventos le permite realizar un seguimiento y analizar el progreso de sus páginas web a lo largo del tiempo. Hay una opción para llenar automáticamente cualquier celda en blanco en su

página web con un estilo predefinido. Nuevas opciones para colocar páginas web: Coloque la página web en una imagen existente. Coloque la página web en un área en blanco de la pantalla. Coloque la página web en la parte superior, izquierda, derecha o inferior de la pantalla. Mejoras en el motor de renderizado de Internet Explorer Mejoras en la experiencia gráfica en pantalla. Mejoras en los estilos visuales. Mejoras en el rendimiento y la estabilidad del programa. Mejoras en la interfaz de usuario. Nuevas mejoras en el InfoCenter Vea información importante sobre su dibujo en el InfoCenter. Vea información importante sobre su dibujo en el InfoCenter. Acceda rápidamente a la ayuda específica de tareas. Ver

**Requisitos del sistema:**

\* Mínimo: Sistema operativo: Windows XP Memoria: 2 GB RAM Gráficos: tarjeta gráfica DirectX 9 \* Recomendado: Sistema operativo: Windows XP Memoria: 3 GB RAM Gráficos: tarjeta gráfica DirectX 9 \* Preferido: Sistema operativo: Windows Vista Memoria: 3 GB RAM Gráficos: tarjeta gráfica DirectX 9 \* Notas: La versión de Windows XP requiere memoria adicional y una tarjeta gráfica DirectX 9. La versión de Windows Vista requiere Windows Vista o posterior y una tarjeta gráfica DirectX 9

https://kidztopiaplay.com/wp-content/uploads/2022/06/AutoCAD Crack X64.pdf

<https://foncab.org/wp-content/uploads/2022/06/berfere.pdf>

[https://www.farmington.nh.us/sites/g/files/vyhlif566/f/uploads/transfer\\_station\\_information\\_flyer.pdf](https://www.farmington.nh.us/sites/g/files/vyhlif566/f/uploads/transfer_station_information_flyer.pdf)

<https://roandsport.com/wp-content/uploads/2022/06/AutoCAD-20.pdf>

<https://apps.crg.es/system/files/webform/genome-course/cv/wendtre395.pdf>

<https://kalapor.com/autocad-clave-serial-mac-win/>

[https://www.giggleserp.com/wp-content/uploads/2022/06/Autodesk\\_AutoCAD\\_Crack\\_\\_\\_Torrent\\_Codigo\\_de\\_activacion.pdf](https://www.giggleserp.com/wp-content/uploads/2022/06/Autodesk_AutoCAD_Crack___Torrent_Codigo_de_activacion.pdf) <https://www.dancesocksbcn.com/advert/autodesk-autocad-gratis-for-pc-marzo-2022/>

[https://www.sparegistrar.com/wp-content/uploads/2022/06/Autodesk\\_AutoCAD\\_\\_Mas\\_reciente\\_2022.pdf](https://www.sparegistrar.com/wp-content/uploads/2022/06/Autodesk_AutoCAD__Mas_reciente_2022.pdf)

<https://kramart.com/autodesk-autocad-24-1-for-windows/>

[https://www.nutritionsociety.org/system/files/webform/autocad\\_13.pdf](https://www.nutritionsociety.org/system/files/webform/autocad_13.pdf)

<https://www.cityofcorinth.com/system/files/webform/chapjud369.pdf>

<https://promwad.de/sites/default/files/webform/tasks/vanwonn897.pdf>

<http://newsleading.com/?p=384>

<https://www.mycatchyphrases.com/autocad-crack-19/>

<https://droplega.com/wp-content/uploads/2022/06/AutoCAD-2.pdf>

[https://forms.miis.edu/system/files/webform/autocad\\_16.pdf](https://forms.miis.edu/system/files/webform/autocad_16.pdf)

<https://digikiosk24.com/autodesk-autocad-crack-2022-ultimo/>

https://www.townofbecket.org/sites/g/files/vyhlif4146/f/uploads/sharps - medication disposal sites.pdf

<https://firmy.radom.pl/advert/autocad-21-0-descarga-gratis-ultimo-2022/>